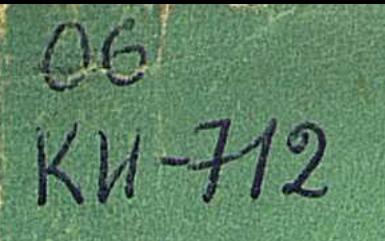

灘

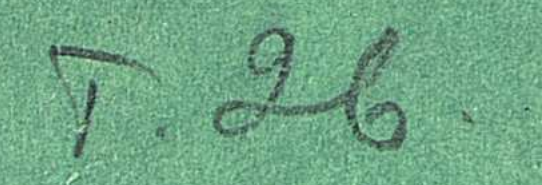

## ГИГИЕНА НАСЕЛЕННЫХ МЕСТ

## АЛМА-АТА-1974

á.

 $\bullet$  ,

 $A_{\rm{0}}$  is

 $\mathfrak{g}$ 

 $\mathfrak{B}$ 

 $\sigma$ 

## МИНИСТЕРСТВО ЗДРАВООХРАНЕНИЯ КАЗАХСКОЙ ССР  $KU-112$

 $\mathcal{O} \mathcal{C}$ 

# ТРУДЫ НАУЧНО-ИССЛЕДОВАТЕЛЬСКОГО ИНСТИТУТА КРАЕВОЙ ПАТОЛОГИИ, ТОМ XXVI

## ГИГИЕНА HACEAEHHHIX MECT

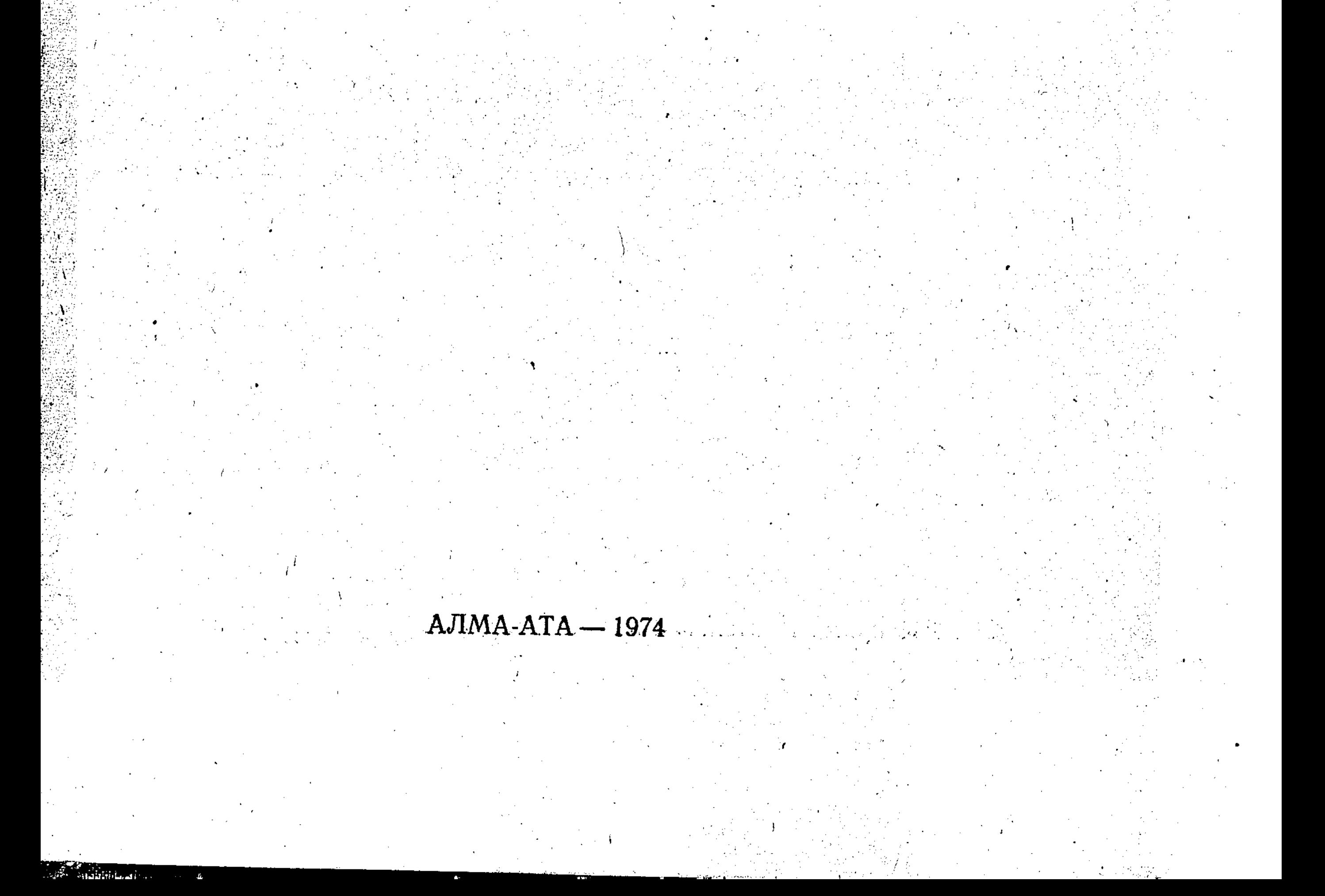

06+628.3/4

В сборнике содержатся статьи по гигиенической характеристике городского и сельского водоснабжения некоторых районов Казахстана, содержанию в воде, почвах, пищевых продуктах ряда микроэлементов, обоснованию предельно допустимых концентраций вредных веществ в воздухе и воде водоемов. Несколько работ посвящено гигиенической оценке опресненных минерализованных вод для питьевых целей. В ряде статей представлены материалы по характеристике климата в погодах и микроклимата! жилищ при различных типах погоды. В сборнике освещаются вопросы гигиены труда в сельском хозяйстве, обсемененности почв и пищевых продуктов микроорганизмами. Сборник рассчитан на врачей-гигиенистов, профпатологов и научных работников.

## РЕДАКЦИОННАЯ КОЛЛЕГИЯ:

Б. А. Атчабаров (ответственный редактор), А. А. Лукашев, В. Д. Шумаев (ответственный секретарь), Ф. Ф. Непша, Д. Г. Волков.

266334 Республика ская научная сельскохозяйственная  $BABJ$ <sup> $R$ </sup>OTEKA

НИИ краевой патологии МЗ Казахской ССР, 1974 г.  $\odot$ 

## САНИТАРНО-ГИГИЕНИЧЕСКАЯ ХАРАКТЕРИСТИКА РЕКИ ТОБОЛ ПОСЛЕ ЗАРЕГУЛИРОВАНИЯ СТОКА **ВОДОХРАНИЛИЩАМИ**

## В. Д. Шумаев, Н. Д. Макушинская

В настоящее время сток реки Тобол, используемый для хозяйственно-питьевого и производственного водоснабжения, зарегулирован Желкуарским, Каратомарским и Амангельдинским водохранилищами. Предлагаемая работа посвящена характеристике воды в этих водоемах и выявлению источников их загрязнения.

В пределах Кустанайской области расположено верхнее течение реки Тобол общей протяженностью в 725 км. Река Тобол является основной водной артерией Кустанайской области, имеет на большей части своего протяжения (от устья р. Шортанды) постоянный сток. Гидрографическая сеть развита преимущественно в левобережной части бассейна, где протекают ее притоки: реки Шортанды, Желкуар, Аят, Тогузак и Уй.

Самыми южными притоками реки Тобол являются реки Шортанды и Актастысай. Бассейны этих рек характеризуются равнинным рельефом, большая часть которого занята степью со скудной растительностью. Длина рек от 52 до 72 км с площадью водосбора от 880 до 1200 км<sup>2</sup> и шириной долины от 1,2 до 2,5 км. Питание рек снеговое, а следовательно, постоянное течение наблюдается лишь в весенний период. В период весеннего паводка минерализация воды в реках колеблется от 100 до 400 мг/л с общей жесткостью от 1 до 3 мг-экв/л. В меженные периоды вода остается только в плесах с минерализацией от 1,7 г/л (р. Шортанды) до 4,0 г/л (р. Актастысай) и общей жесткостью от 9 до 30 мг-экв/л (В. А. Урываев, 1959). Река Шортанды до строительства в городе Джетыгаре водопровода и канализации загрязнялась лишь в весенний период паводковыми водами, а с началом строительства водопровода и канализации стала подвергаться дополнительному загрязнению хозяйственно-фекальными стоками. Поэтому для очистки последних были построены сооружения искусственной биологической очистки, состоящие из первичных отстойников, биофильтров, вторичных отстойников с хлораторной установкой и метантенков для сбраживания ила. Так как река Шортанды не ймела постоянного стока, кроме весеннего периода, в пойме ее, рядом с очистными сооружениями, были построены два накопителя для дополнительной самоочистки стоков с периодическим (один раз в квартал) сбросом из них сточных вод в пойму реки.

Работа очистных сооружений являлась технически эффективной, однако спуск сточных вод из накопителей в реку не отвечал гигиеническим требованиям как при периодическом, так и при постоянном сбросе.

Поскольку вода в реке ниже города, используемая населением купания, не отвечала гигиеническим требованиям по запаху, ДЛЯ биохимическому потреблению кислорода, величине сухого остатка и содержанию фтора (см. табл.), по нашей рекомендации, в 10 км от города были построены пруды-испарители, благодаря которым с конца 1969 г. был прекращен сброс сточных вод в реку Шортанды.

Следующим левым притоком реки Тобол, имеющим в пределах Кустанайской области постоянное течение, является река Желкуар. Бассейн его расположен в Челябинской области, на восточных склонах Зауральского плато и в верхней части представлен легко всхолмленной местностью. До 60% площадь водосбора распахана, остальная часть занята степью со скудной растительностью. Поверхность бассейна сложена в основном глинистыми грунтами. Долина реки большей частью имеет ширину от 3 до 5 км, местами суживаясь до 0,3-0,4 км. Русло извилистое, ложе песчано-гравелистое, местами галечное, на плесах песчано-илистое. Берега преимущественно обрывистые, высотой от 2 до 15 м. Минерализация воды в реке в период весеннего половодья колеблется от 300 до 500 мг/л, а общая жесткость - от 3 до 5 мг-экв/л. В летнее время минерализация воды в разобщенных плесах верхнего участка реки увеличивается до 1,5-2 г/л при общей жесткости до 12-15 мгэкв/л (В. А. Урываев, 1959).

Таблица

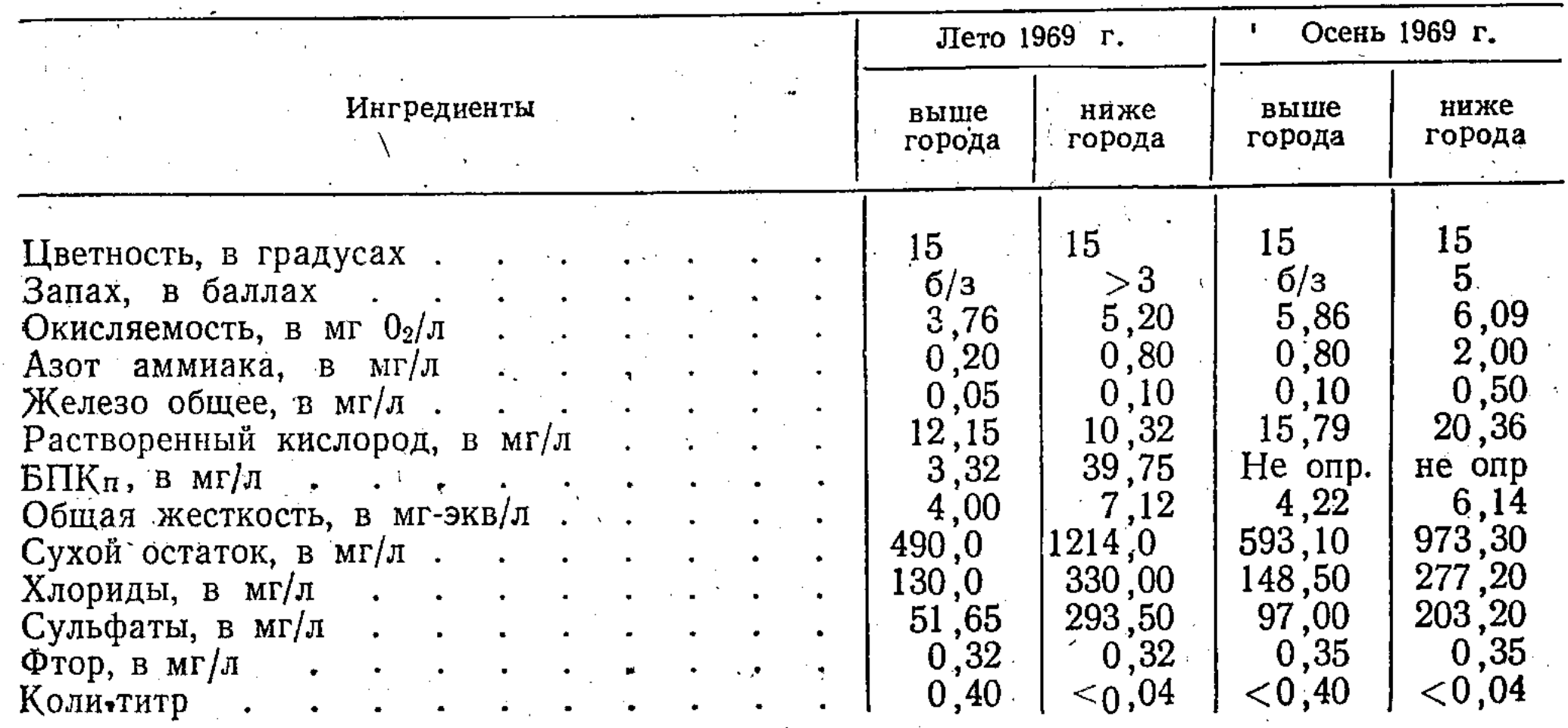

Краткая санитарно-химическая характеристика воды реки Шортанды в районе города Джетыгары

До недавнего времени вода из реки Желкуар использовалась для неорганизованного хозяйственно-питьевого водоснабжения, купания и водопоя скота. В настоящее время с целью централизованного хозяйственно-питьевого водоснабжения города Джетыгары в районе с. Забеловки сооружено водохранилище объемом 32 млн. м<sup>3</sup>. Заполнение водохранилища было проведено еще в 1964 г. Створ водохранилища расположен выше\*с. Забеловки. Водосборная площадь не заселена за исключением совхоза им. Чайковского, расположенного в верхней части бассейна. Изучение качества воды из Желкуарского водохранилища проводи-

лось нами в зимний, весенний, летний и осенний периоды.

Установлено, что наилучшие физико-химические и бактериологические свойства вода Желкуарского водохранилища имеет в зимний период при прозрачности в 30 см, окисляемости в 3,5 мг 02/л и колититре более 111. В период весеннего паводка прозрачность воды уменьшается до 4 см, окисляемость увеличивается до 12,39 мг 02/л, коли-титр снижается до 0,4 и менее. Содержание растворенного кислорода в воде колеблется от 9,2 до 15,2 мг/л. Полная биохимическая потребность воды в кислороде в зимние и весенние периоды составляет  $2,1-2,25$  мг/л. Минерализация воды колеблется от 370 мг/л осенью до 663 мг/л зимой, общая жесткость - от 1,9 до 4,2 мг-экв/л. Отмечено низкое содержание в воде фтора, а в весенний период повышенное содержание общего железа  $(1,5$  мг/л).

После впадения рек Шортанды и Желкуар в реку Тобол последняя приобретает постоянное течение, а долина реки - четкие очертания с шириной в среднем 0,4-0,5 км, с увеличением местами до 3-5 км (с. Увальный). Склоны долины реки в верхней части преимущественно пологие, в нижней, до устья реки Аят, крутые. Растительность на склонах степная. Русло реки на этом участке хорошо разработано, умеренноизвилистое. Плесы и перекаты распределены равномерно. На перекатах глубина равна 0,1-0,6 м, ширина - 8-12 м, скорость течения - 0,1-1,4 м/сек. На плесах ширина колеблется от 30 до 40 м, глубина равна почти 12 м и скорость течения - 0,1-0,2 м/сек. (В. А. Урываев, 1959).

Изучение воды реки Тобол на этом участке проводилось в летние и осенние периоды 1961 и 1969 гг. Пробы воды отбирались в створе пос. Лисаковки, ниже строящейся плотины Верхне-Тобольского водохранилища. Основное питание реки на этом участке снеговое. Весеннее половодье в районе Гришенки продолжается 20-25 дней. В период весеннего паводка минерализация воды составляет 200-400 мг/л, общая жесткость - не более 2-4 мг-экв/л. В меженные периоды минерализация воды составляет 1,0 г/л, общая жесткость - 7,32 мг-экв/л, количество хлоридов и сульфатов не превышает гигиенические нормативы, фтор содержится на уровне 0,38—0,63 мг/л.

На изученном участке реки не выявлены какие-либо выпуски сточных вод, поэтому величина окисляемости воды, содержание азота аммиака, нитритов были почти такими же, как и в воде реки Желкуар.

К устью реки Аят пойма Тобола расширяется до 1-2,5 км, а затем резко сужается. Поэтому ниже впадения реки Аят река Тобол была зарегулирована Каратомарским водохранилищем.

Ложе этого водохранилища в основном занималось под огороды. Минеральных и органических удобрений при посадке огородов население не применяло. На его территории находилось всего четыре небольших населенных пункта, которые были снесены, а санитарно-надворные постройки очищены, продезинфецированы и засыпаны свежим грунтом. С апреля 1966 г. началось заполнение водохранилища, которое в зависимости от величины затопления имело полезный объем воды от 27 до 586 млн. м<sup>3</sup>.

Из Каратомарского водохранилища организовано централизованное хозяйственно-питьевое и производственное водоснабжение города Рудного. У места водозабора и вокруг очистных водопроводных сооружений организована зона санитарной охраны первого пояса. В верх от зоны строгого режима, по течению реки установлена зона санитарной охраны второго пояса.

Для водоснабжения города Кустаная было построено Амангельдинское водохранилище объемом 6,5 млн. м<sup>3</sup>. Створ водохранилища расположен выше города. В месте водозабора организована зона строгого режима, в верх от которой установлена зона санитарной охраны второго пояса.

Изучение качества воды в Каратомарском и Амангельдинском водохранилищах проводилось нами в 1969 г. по сезонам года. Из Каратомарского водохранилища пробы воды отбирались в хвостовой его части, выше зерносовхоза «Красносельский», ниже поселка Тарановское и у плотины водохранилища, в месте водозабора хозяйственно-питьевого водопровода города Рудного. Из Амангельдинского водохранилища пробы воды отбирались только у плотины, в месте водозабора хозяйственнопитьевого водопровода города Кустаная. Исследования показали, что в названные водохранилища хозяйственно-фекальные сточные воды не сбрасываются. Сточные воды города Рудного, после полной биологической очистки, используются на полях подземной фильтрации.

В весеннее время вода Каратомарского и Амангельдинского водохранилищ имеет наименьшую прозрачность (10 см), наибольшую окисляемость (12 мг  $0_2/\pi$ ) и наибольшее содержание азота аммиака (2,5 мг/л). В летнюю и зимнюю межени прозрачность воды увеличивается до 24-30 см, содержание азота аммиака снижается до 0,18 мг/л, а окисляемости до 5,8—6,38 мг  $0<sub>2</sub>/\pi$ . Полное биохимическое потребление кислорода в летний период колеблется от 2,5 до 3,6 мг/л.

По прогнозу московского Водоканалпроекта, общая минерализация воды Каратомарского водохранилища для восьми маловодных лет с 95%-ной обеспеченностью в летнее время будет равна 1,4 г/л, а зимой- $1,8 \tGamma/\pi$ .

Исследования химического состава воды показали, что минерализация воды в зимнее время не превышает 0,8 г/л, общая жесткость -7,6 мг-экв/л, причем в хвостовой части водохранилища вода по сравнению с водой в приплотинной части более жестче, с большим содержанием хлоридов, а в осенний период с возрастанием и сухого остатка. Объясняется это большей минерализацией воды в реке Аят. По данным В. А. Урываева (1959), жесткость воды реки Аят в течение года меняется от 3 до 7 мг-экв/л. В химическом составе воды в течение года наблюдается некоторое преобладание одного из трех анионов: хлоридов, сульфатов и бикарбонатов, а среди катионов - кальция. Подобную картину наблюдал Ф. Ф. Непша (1958) при изучении Джезказганского водохранилища. Если в приплотинной части водохранилища в предпаводковый период вода имела общую жесткость, равную 7,9 мг-экв/л, то в хвостовой части она составляла более 10 мг-экв/л.

Вода Каратомарского и Амангельдинского водохранилищ содержит недостаточные количества фтора.

Загрязнение воды реки Тобол в створе ниже города Кустаная, отмечалось с начала реконструкции города и строительства канализации. Первоначально в реку поступали сточные воды от бань, производственные стоки обувной фабрики. Банные стоки подвергались отстою в двухкамерном септике с последующим хлорированием и вместе с промышленными стоками сбрасывались в озерко, расположенное в пойме реки Тобол на северо-восточной окраине города. Пока сточных вод было немного, они фильтровались в песках поймы и влияния на качество воды в реке не оказывали. С увеличением количества стоков, во избежание прорывов стоков в реку, озерко было обваловано дамбой. Однако стоки время от времени прорывали дамбу и, изливаясь в реку, вызывали ее загрязнение. Для предотвращения загрязнения реки сточные воды города Кустаная с 1968 г. отведены на поля испарения. В результате затрязнение реки Тобол хозяйственно-фекальными и производственными сточными водами в пределах Кустанайской области прекратилось.

Таким образом, вода Желкуарского, Каратомарского и Амангельдинского водохранилищ по физико-химическим свойствам, за исключением низкого содержания фтора, отвечает требованиям ГОСТа на выбор источников централизованного хозяйственно-питьевого водоснаб-

жения. Для улучшения качества воды в реках и водохранилищах необходимо:

хозяйственно-фекальные и производственные стоки подвергать биологической очистке (как в городе Джетыгаре) и использовать для оро-

шения сельскохозяйственных культур (как в городе Рудном);<br>шире вести благоустройство дорог и населенных пунктов, располо-<br>женных в зоне санитарной охраны источников централизованного питьевого водоснабжения;

на водопроводах, подающих питьевую воду с низким содержанием фтора, осуществить строительство фторирующих установок.

## ГИГИЕНИЧЕСКАЯ ОЦЕНКА ТЕРМАЛЬНЫХ ГИДРОКАРБОНАТНО-НАТРИЕВЫХ ВОД, ИСПОЛЬЗУЕМЫХ ДЛЯ ВОДОСНАБЖЕНИЯ НА ЮГЕ КАЗАХСТАНА

Т. В. Воронина, Т. Н. Граудина, А. К. Миняйкин, Л. В. Друмчегло

Одним из самых перспективных источников централизованного водоснабжения Чимкентской области является водоносный комплекс сенонских и туранских отложений в песках, конгломератах и гравелитах верхнего мела. Этот комплекс распространен почти по всей территории области, выходя на поверхность в предгорьях и погружаясь по мере удаления от гор на глубину до 600-1200 м. Сверху водоносный горизонт надежно перекрыт водоупорными глинами, предохраняющими подземные воды от загрязнения. Дебиты отдельных скважин достигают 40- $50 \text{ J/сек.}$ 

По химическому составу воды весьма разнообразны: от слабоминерализованных (до 500 мг/л) гидрокарбонатно-кальциевых в горных районах, с содержанием отдельных компонентов, не превышающих сатребований до высокоминерализованных (от нитарных 1000 до 3000 мг/л) сульфатно-натриевых, гидрокарбонатно-натриевых в равнинной и пустынной зонах (Т. Н. Граудина, 1970).

В южной и юго-восточной частях области воды верхнемелового комплекса являются термальными с колебанием температуры от 22 до 86°С. По химическому составу они - щелочные гидрокарбонатно-натриевые, гидрокарбонатно-хлоридно-натриевые I типа (по классификации О. А. Алекина) с минерализацией 1000-1300 мг/л, высоким содержанием ионов натрия (250—350 мг/л) и бикарбонатов (600—800 мг/л) и низким содержанием солей кальция  $(2,0,-6,0$  мг/л). Из микроэлементов термальные воды содержат: фтор (до 1,4 мг/л), бор (от 0,25 до 18,0 мг/л)), йод (до 0,04 мг/л) и двуокись кремния (от 7,5 до 35,0 мг/л).

Слабощелочная реакция термальных вод резко повышается при кипячении в результате гидролиза солей сильных оснований и слабых кислот при отсутствии ионов кальция и магния.

По химическому составу и физическим свойствам термальные щелочные гидрокарбонатно-натриевые, гидрокарбонатно-хлоридно-натриевые воды-относятся к природным лечебным водам с ценными бальнеологическими свойствами. На этой основе в Сары-Агачском районе открыт курорт «Сары-Агач».

Следует отметить, что в условиях юга Казахстана с довольно сложной гидрогеологической обстановкой (спорадическим распространением подземных вод других горизонтов, незначительными запасами их, высокой минерализацией, малой доступностью) термальные воды используются и для хозяйственно-питьевых целей (в Сары-Агачском районе

водопроводной водой из термальных скважин обеспечено  $60-80\%$  населения).

В связи с увеличивающейся потребностью в воде и значительным распространением термальных вод на юге Казахстана возникла необходимость определения возможности их дальнейшего использования в качестве источников централизованного хозяйственно-питьевого водоснабжения. Тем более, что единичные литературные данные (И. А. Будеев с соавт., 1970) свидетельствуют о влиянии гидрокарбонатно-натриевых вод на некоторые физиологические функции организма.

Целью предлагаемой работы является изучение влияния термальных щелочных гидрокарбонатно-натриевых вод на организм здорового человека в условиях жаркого пустынного климата южной зоны Казахстана.

Наши исследования проводились в Сары-Агачском районе в трех населенных пунктах с одинаковой степенью благоустройства и климатическими условиями. Население первого пункта использовало для хозяйственно-питьевых целей водопроводную воду открытого водоисточника с минерализацией воды около 1000 мг/л и щелочностью  $3-4$  мг-экв/л. Население второго пункта свыше 20 лет использовало термальную гидрокарбонатно-натриевую воду I типа с щелочностью 4,5-5,0 мг-экв/л. Население третьего пункта в течение 3 лет использовало щелочную термальную воду с щелочностью 10,5—12,4 мг-экв/л.

Исследования были начаты с изучения вкусовых реакций и ощущений у населения (300 человек, возраст 25-40 лет), проживающего в перечисленных трех пунктах, с различными источниками водоснабжения. В основу органолептических исследований была положена методика изучения вкусовых реакций, разработанная И. С. Кондрором с соавт.  $(1963)$ .

В результате опроса выяснено, что 60% людей, употреблявших термальную щелочную воду, дали отрицательную оценку воде гидрокарбонатно-натриевого типа, считая воду мало или совершенно непригодной для питьевых целей. Причем процент отрицательных ответов был больше у населения, пользовавшегося термальной водой свыше 20 лет,

что свидетельствует о некотором усилении вкусовой чувствительности 74% людей отмечали в ней содовый привкус.

При опросе населения уделялось внимание и количеству выпитой воды в сутки. Оказалось, что в первом населенном пункте воды употреблялось 3,14 л/сутки, во втором - 3,52 и в третьем - 3,7 л/сутки. Учитывая совершенно одинаковые климатические условия, можно предположительно сделать вывод о плохой утоляемости жажды при употреблении термальных щелочных вод.

С целью выявления изменений в водно-солевом обмене у людей, длительно употреблявших (свыше 20 лет) термальную щелочную воду нами изучались скорость выведения воды из организма почками при стандартной водной нагрузке (пробы Фольгарда) и скорость рассасывания физиологического раствора, введенного внутрикожно (проба на гидрофильность тканей Мак-Клюра-Олдрича). Свои наблюдения мы проводили среди рабочих-строителей, студентов и колхозников (всего 131 человек относительно одинакового возраста). Проба с водной нагрузкой показала, что общее количество выведенной за 4 часа мочи, почти у всех находившихся под наблюдением, было меньше выпитой воды (в среднем выводилось 72% выпитой воды с колебанием от 39 до 97%).

Несмотря на разнобой выявленных показателей, при определении гидрофильности тканей установлено явное ускорение (25-35 минут)

рассасывания папулы у людей пользующихся термальной щелочной водой.

С целью изучения некоторых биохимических показателей, характеризующих водно-солевой обмен, нами было проведено определение титрационной щелочности мочи у детей дошкольного возраста вышеперечисленных трех населенных пунктов, находившихся под нашим наблюдением. В каждом населенном пункте была взята группа детей детского сада в количестве 25 человек, в возрасте 5-6 лет (см. табл.).

Таблица

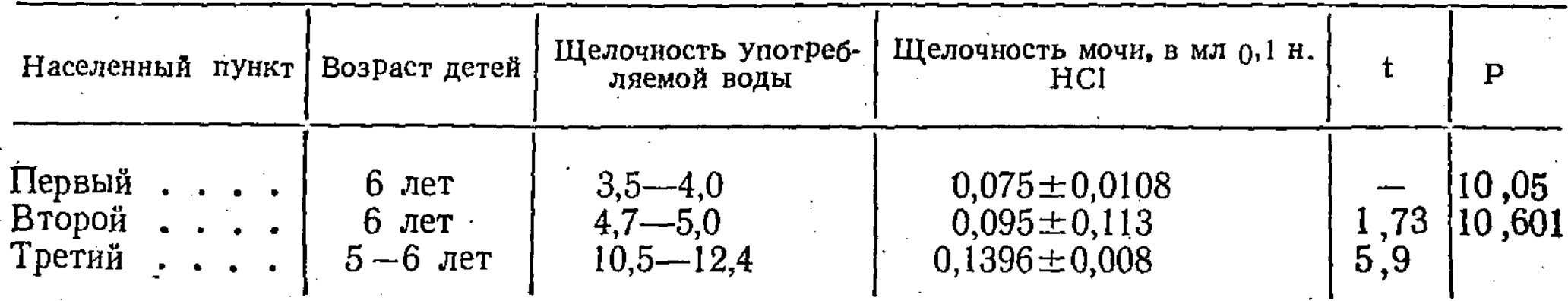

### Показатели титрационной щелочности мочи у детей дошкольного возраста

Как видно из таблицы, у детей, употреблявших термальную гидрокарбонатно-натриевую воду, щелочность мочи выше, чем у детей, не употреблявших (контроль).

При изучении заболеваемости местного населения, по материалам первичной обращаемости за 3 года (1968-1970 гг.), в каждом из трех населенных пунктов, употреблявшем с питьевой целью термальную щелочную воду, выявлено значительное повышение заболеваемости по трем нозологическим единицам (гастриты, язвенная и гипертоническая болезни).

Изложенное позволяет сделать следующие выводы:

а) термальные гидрокарбонатно-натриевые воды I типа, имея высокую температуру и щелочную реакцию при общей жесткости 0,3-2,0 мг-экв/л, неблагоприятны в органолептическом отношении;

б) при длительном употреблении термальные щелочные воды оказывают отрицательное воздействие на водно-солевой обмен и состояние желудочно-кишечного тракта (увеличивает количество анацидных гас-

тритов);

в) использование термальных щелочных гидрокарбонатно-натриевых вод I типа для питьевых целей нежелательно.

## САНИТАРНО-ГИГИЕНИЧЕСКАЯ ХАРАКТЕРИСТИКА ПОДЗЕМНЫХ ИСТОЧНИКОВ ПИТЬЕВОГО ВОДОСНАБЖЕНИЯ НЕКОТОРЫХ ОБЛАСТЕЙ СЕВЕРНОГО КАЗАХСТАНА

### В. Д. Шумаев, Н. Д. Макушинская

Анализируя геологоструктурную, геологоморфологическую, литологическую, климатическую и другие особенности Северного Казахстана Я. М. Пашенков с соавт. (1963) выделяет следующие районы с различными гидрогеологическими условиями: Тургайскую низменность и Тобол-Ишимское междуречье на западе (Кустанайская и западная часть Тургайской области), юго-западную часть Западно-Сибирской низменности на севере и северо-востоке (Северо-Казахстанская область, Кзыл-Тусский район Кокчетавской области), Центрально-Казахстанский мелкосопочник на юге (Кокчетавская область). Такое гидрогеологическое деление в основном совпадает с административным делением. Поэтому гигиеническая характеристика подземных источников водоснабжения в настоящей работе дается в соответствии с административным делением.

Для хозяйственно-питьевого водоснабжения в этих районах используются водоносные горизонты в четвертичных, палеогеновых, палеозой-

ских, меловых и каменноугольных отложениях. В четвертичных отложениях водоносные горизонты в основном дренируются шахтными колодцами, в остальных - скважинами.

Характеристика грунтовых вод. В долинах рек: Тобол, Убаган, Ишим, Чаглинка, временных водотоках и вокруг озер водоносные горизонты распространены в аллювиальных отложениях; в междуречье Тобол—Убаган и Тобол—Уй — в элювиальных и элювиально-делювиальных отложениях; в междуречье Убаган-Ишим, долине реки Тургай-в верхне-миоценовых и нижне-плиоценовых отложениях.

Шахтные колодцы, дренирующие эти водоносные горизонты, в 80% случаев имеют глубину до 10 м, в  $20\% - 15$  м и выше. Место расположения шахтных колодцев в большинстве отвечает санитарно-гигиеническим требованиям, однако имеются случаи расположения колодцев на проезжей части улицы  $(4.4\%)$  или ближе 20 м от возможных источников загрязнения  $(14,4\%)$ .

При строительстве колодцев использованы дерево (43%), бетонные кольца  $(50\%)$ , кирпич и камень  $(7\%)$ . Водозабор воды из колодцев лишь в 4% случаев осуществляется при помощи насосов, в 57% — общественными и в 39% случаев - индивидуальными ведрами. Навесы над колодцами имеются в  $32\%$ , крышки - в  $48\%$ , скамьи для ведер - в 20% случаев. Отмостки вокруг колодцев отсутствуют в 33% и в 34% случаев они устроены из щебня, который при отсутствии вокруг колодцев глиняного замка легко пропускает атмосферные воды.

Исследованиями установлено, что окисляемость колодезных вод Кустанайской и некоторых районов Тургайской и Кокчетавской областей, пробы воды в которых отбирались в сухую погоду, в 67-78% случаев не превышала 3 мг 02/л, в 22—32% случаев была более 3, но не более 10 мг 02/л. Окисляемость же колодезных вод Северо-Казахстанской области, пробы воды в которых отбирались после длительных дождей, в 68% случаев была более 3 мг. 02/л и в  $32\%$  — более 10 мг 02/л. Азот аммиака в воде в количестве менее 2 мг/л встречался от 95 до 97% случаев и лишь в  $3-5\%$  случаях – более 2 мг/л. Несмотря на малое количество аммиака, нитраты обнаружены в значительных количествах. Так, если в воде колодцев Кустанайской и Тургайской областей нитраты в концентрации более 10 мг/л встречались в 13%, то в Северо-Казахстанской и Кокчетавской областях - в 45-53% случаев.

Таблица 1

#### Краткая санитарно-химическая характеристика колодезных вод северных областей Казахстана

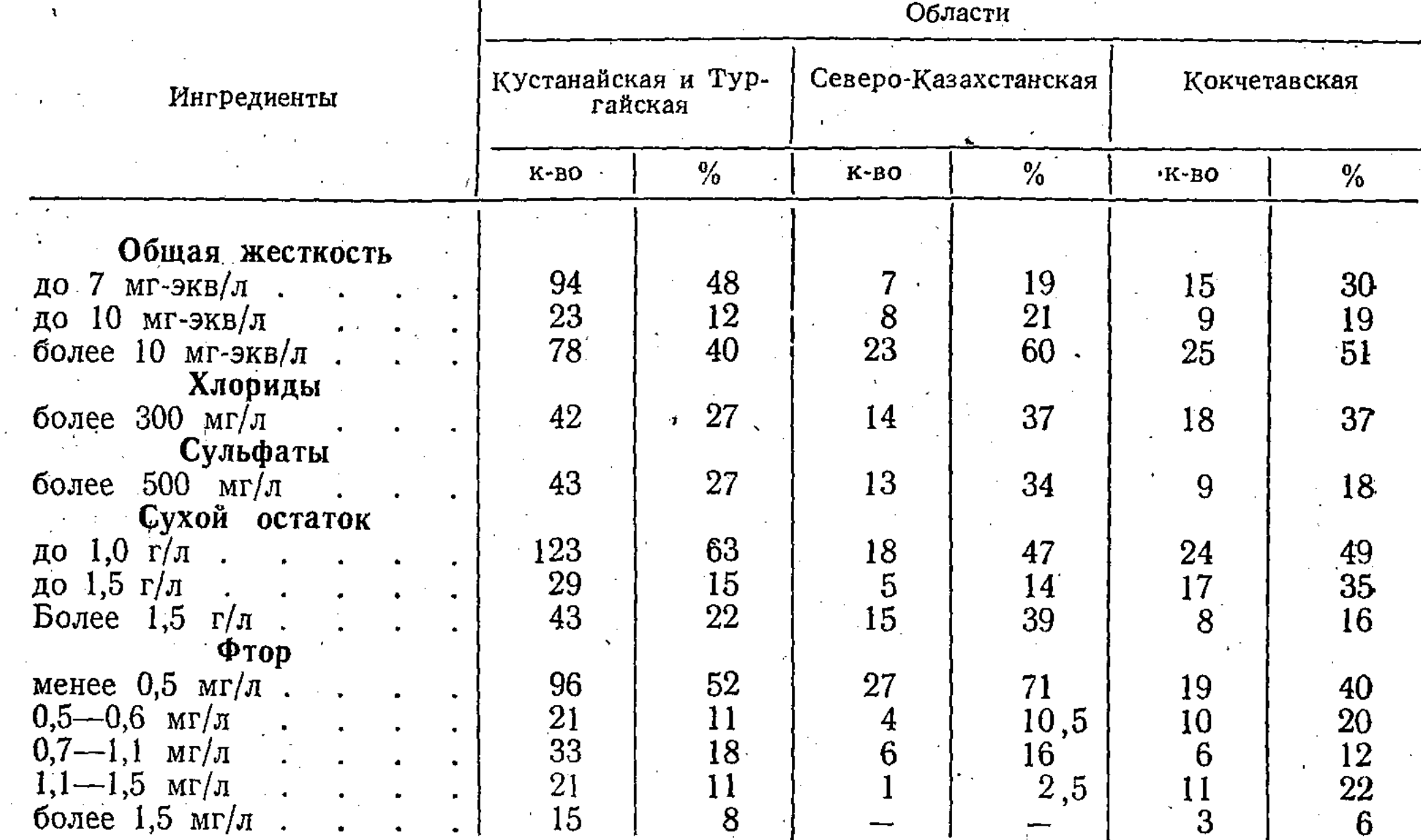

Отмечено, что высокое содержание в воде нитратов зависит не от неблагоприятных гигиенических факторов (близость источников загрязнения, наличие в воде азота аммиака, нитратов), а от наличия, по-видимому, в почвах карбонатов кальция и их слабощелочной среды. Источниками нитратов могут быть и водовмещающие породы - известняки, песчаники, пески (А. П. Дискаленко, 1968).

Общее железо в воде из колодцев Северо-Казахстанской области в концентрации более 0,3 мг/л встречается в 53%, а в Кустанайской и Кокчетавской - от 2 до 9% случаев. Коли-титр колодезных вод - от менее 0,4 до 43.

Воды с общей жесткостью до.7 мг-экв/л в Кустанайской и в некоторых районах Тургайской областей встречаются в 1,6-2 раза чаще, чем в других областях Северного Казахстана. Причем, воды аллювиальных отложений рек Сары-Озек, Тургая с притоками, Теректы и озерных отложений юга Кустанайской области имеют наименьшую жесткость. Воды с общей жесткостью до 10 мг-экв/л, которые, по данным А.И. Бокиной (1968), еще могут использоваться для питьевого водоснабжения,

встречаются от 12 (Кустанайская и Тургайская области) до 19-21% случаев (Северо-Казахстанская и Кокчетавская области). Воды с жесткостью более 10 мг-экв/л чаще встречаются в Северо-Казахстанской и почти на 20% меньше в Кустанайской и Тургайской областях (рис. 1, 2). По данным А. И. Бокиной (1968), И. Т. Курочкина, Н. И. Кован (1971), В. В. Цапко с соавт. (1971), длительное потребление питьевых вод с жесткостью более 15 мг-экв/п ведет к развитию у человека мочекаменной болезни.

Следовательно, в Северном Казахстане от 40 (Кустанайская и Тургайская области) до 51-60% (Северо-Казахстанская и Кокчетавская области) колодезных вод не пригодны для питьевого водоснабжения (табл. 1). В Кустанайской области 57% таких колодцев находятся в междуречье Тобол-Уй, 42%-в междуречье Тобол-Убаган и около 27%в долинах рек и временных водотоков (аллювиальные воды). В Северо-Казахстанской области такие колодцы распространены в районах, не охваченных групповыми водопроводами. В Кокчетавской области такие колодцы встречаются на севере (Келлеровский, Красноармейский районы), востоке (Кзыл-Тусский район) и юго-западе (Чистопольский район).

На рис. 1 и 2 показана общая жесткость воды из открытых и подземных источников питьевого водоснабжения.

Колодезные воды с минерализацией до 1 г/л наиболее часто встречаются в Кустанайской и Тургайской областях (табл. 1). По данным А. И. Бокиной (1968), для питьевого водоснабжения могут использоваться воды с минерализацией не выше 1,5 г/л. У лиц, более 2 лет употреблявших высокоминерализованные  $(2,9\pm0,28\ \mathrm{r/n})$  питьевые воды с содержанием хлоридов до 1,4 г/л, отмечаются склонности к гипертензивным состояниям и повышению реактивности сосудов (А. И. Бокина с соавт., 1972).

Воды с минерализацией более 1,5 г/л чаще встречаются в Северо-Казахстанской области, реже - в Кокчетавской. Их распространение, в основном, совпадает с распространением вод с общей жесткостью более 10 мг-экв/л.

Колодезные воды с содержанием хлоридов и сульфатов более 300 и 500 мг/л встречаются от 18 до 37%.

Характеристика артезианских вод. Для хозяйственно-питьевого и производственного водоснабжения центральных усадеб совхозов и колхозов используются и глубокие водоносные горизонты в палеогеновых, палеозойских, меловых и каменноугольных отложениях, дренируемых скважинами. Эти источники используются для централизованного водоснабжения по Кустанайской области в 55%, по Кокчетавской-в  $20\%$  и по Северо-Ќазахстанской области в 7% случаев.

Скважины, используемые для децентрализованного и централизованного питьевого водоснабжения в 31% случаев расположены вне жилой застройки, в 17% — в промышленной зоне, в 38% — в жилой зоне и в 14% случаев возле молочнотоварных ферм, или между молочнотоварными фермами и жилыми поселками.

Артезианские воды от возможного загрязнения в большинстве хорошо защищены вышележащими водоупорами. Поэтому коли-титр этих вод более 333.

Исследованиями установлено, что вода в 80-95% скважин имеет низкую окисляемость (до 3 мг 02/л). Если окисляемость колодезных вод более 10 мг 02/л встречалась до 32%, то артезианских вод с подобной окисляемостью встречалось до 18% случаев. Воды с такой окисляемостью чаще всего отмечаются в Северо-Казахстанской области.

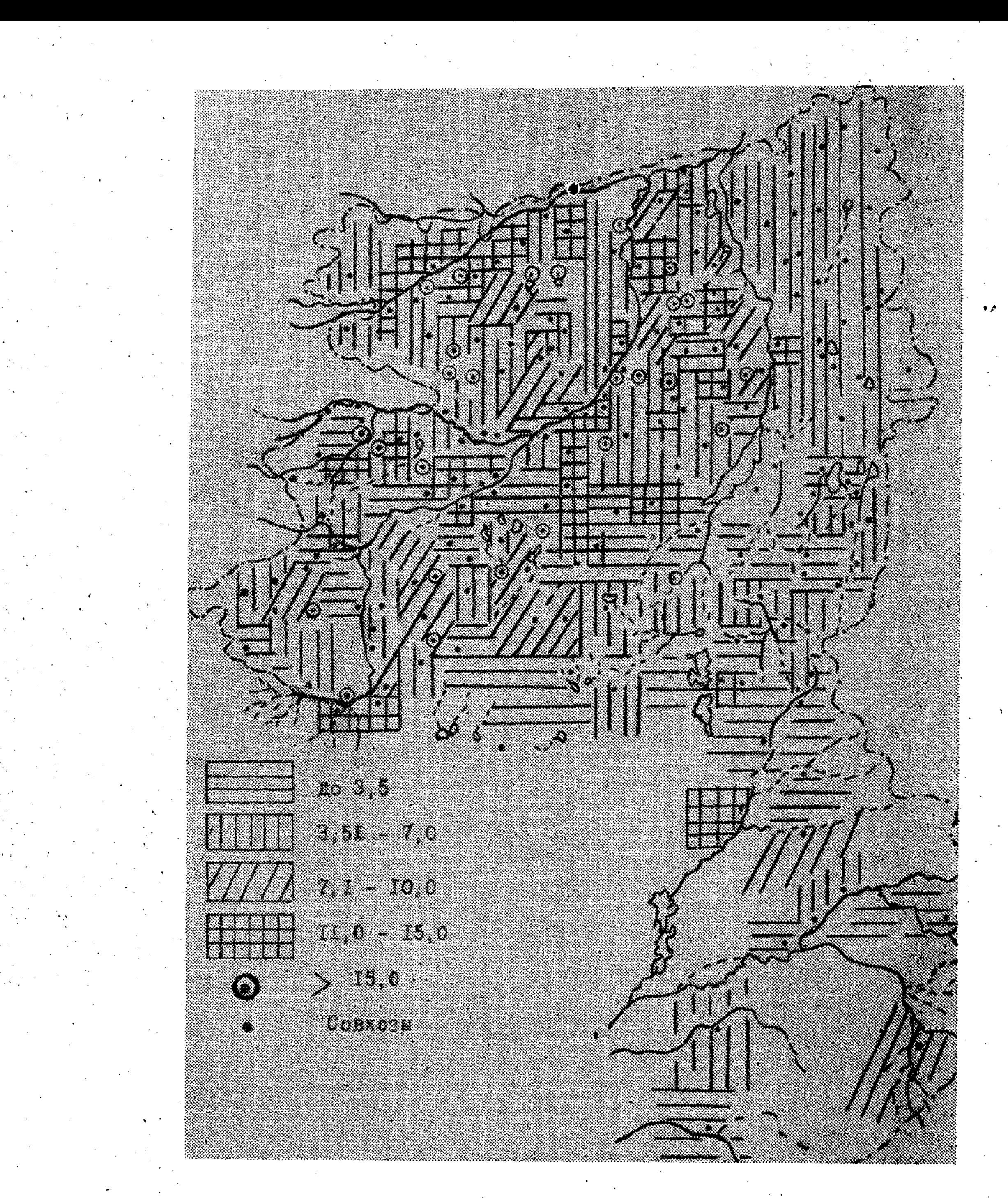

Рис. 1. Общая жесткость воды из источников питьевого водоснабжения Куста-<br>найской и некоторых районов Тургайской областей (в мг-экв/л).

Азот аммиака в артезианских водах отсутствует в два раза чаще, чем в колодезных. Если азот нитратов в количестве более 10 мг/л в колодезных водах обнаруживался до 53%, то в артезианских водах обнакак и колодезные, наиболее чаще содержат азот нитратов в концентрации более 10 мг/л. То же самое относится и к содержанию общего железа в воде.

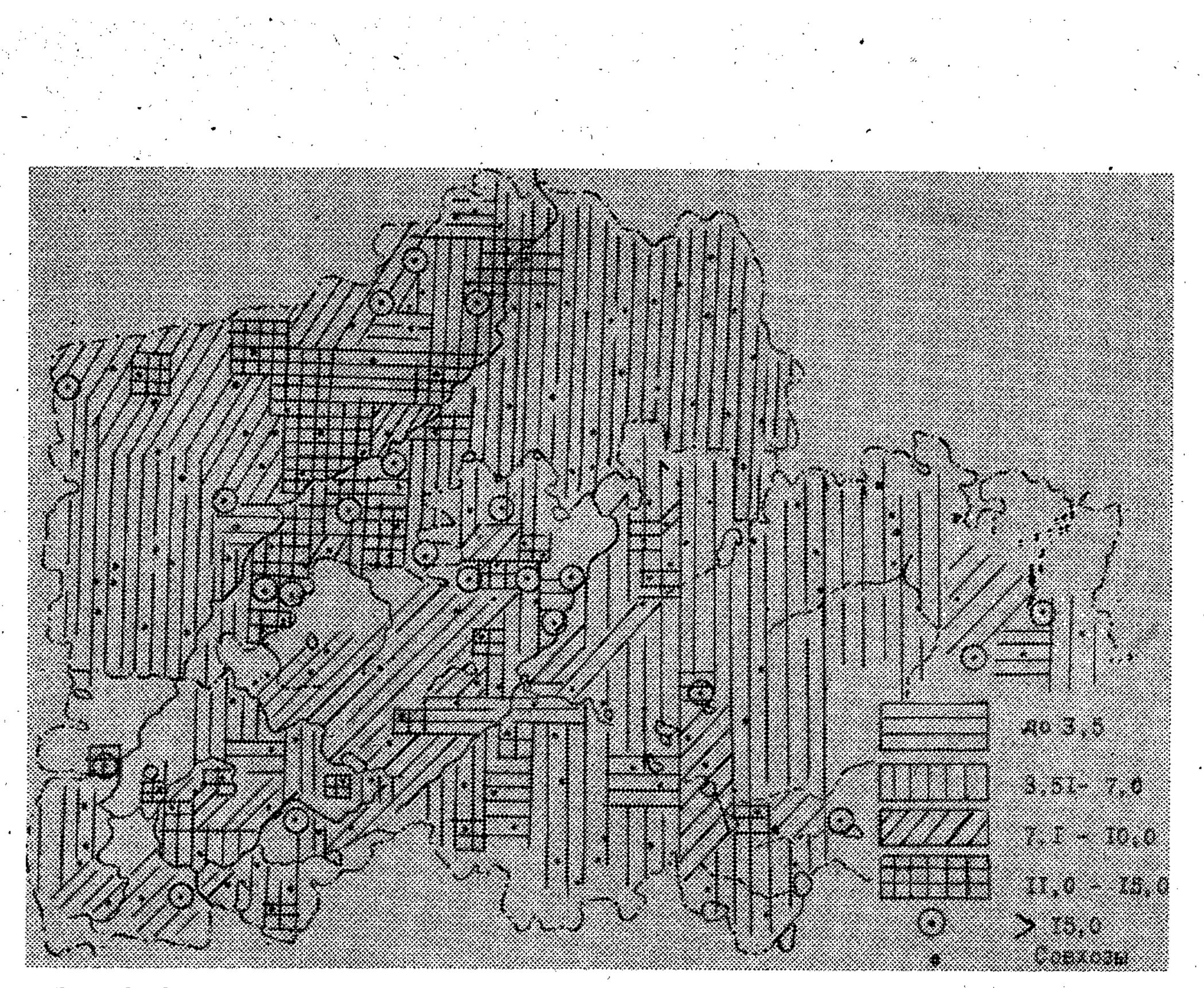

Рис. 2. Общая жесткость воды из источников питьевого водоснабжения Северо-<br>Казахстанской и Кокчетавской областей (в мг-экв/).

Анализ показал, что артезианские воды отличаются меньшей общей жесткостью, чем колодезные. Наиболее жесткие воды, как артезианские, так и колодезные, чаще всего встречаются в Северо-Казахстанской области (табл. 2). То же самое относится и к минерализации воды. Однако

Таблица 2

## Краткая санитарно-химическая характеристика<br>артезианских вод северных областей Казахстана

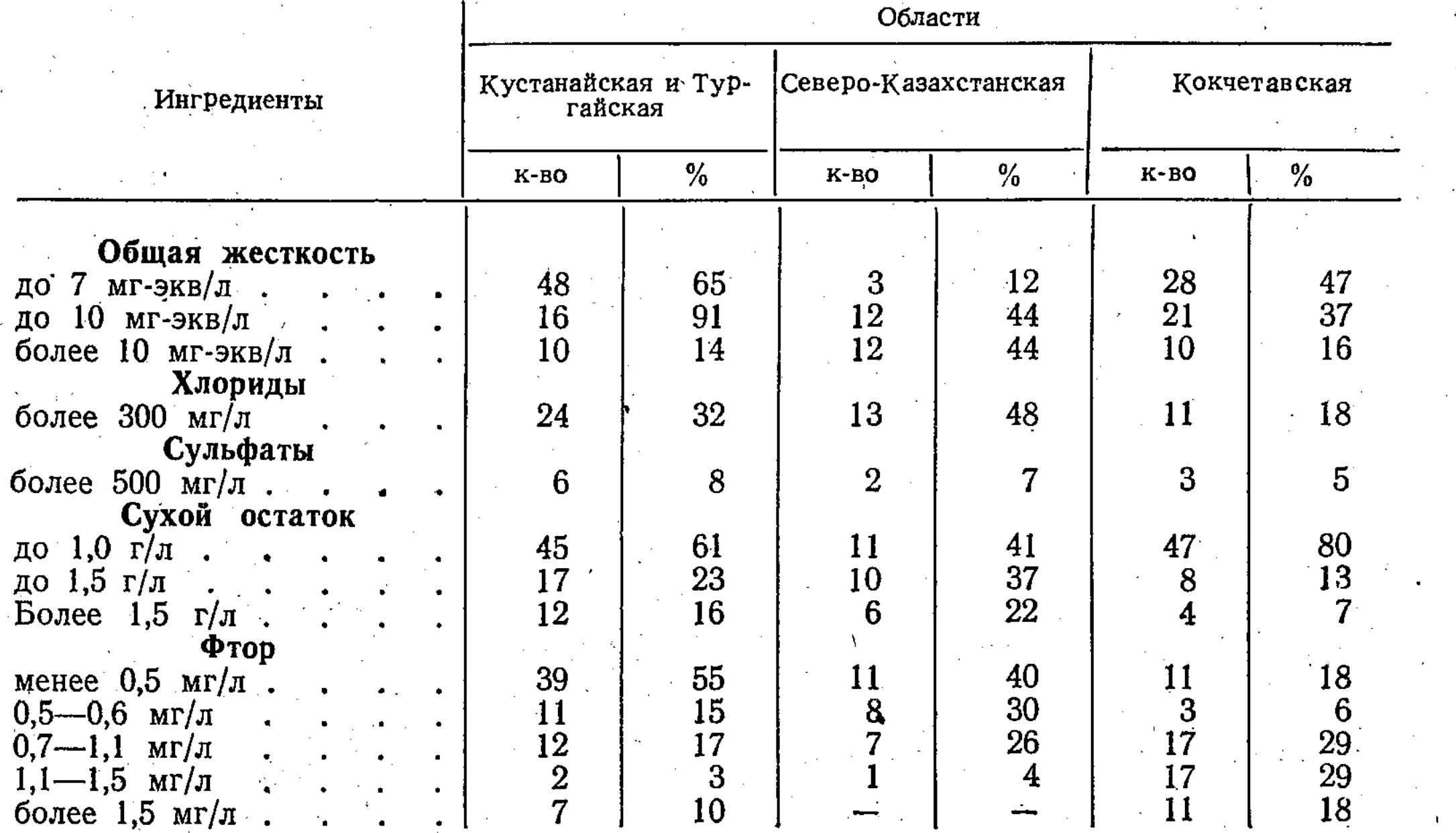

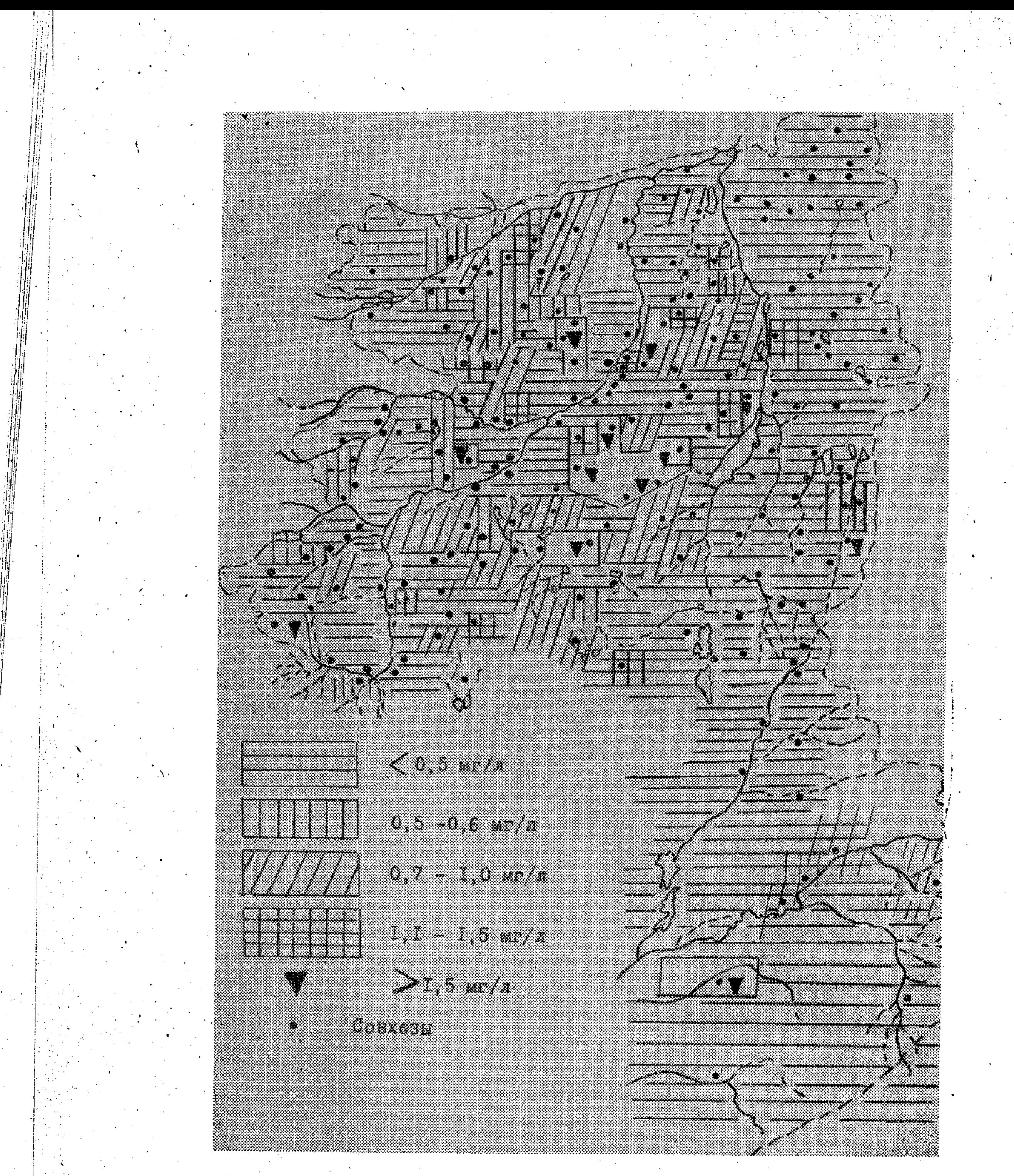

Рис. 3. Содержание фтора в воде из источников питьевого водоснабжения Куста-

хлоридов в артезианских водах Кустанайской и Северо-Казахстанской областей обнаруживается больше, чем в колодезных водах, а сульфатов меньше в 3-5 раз.

Исследования содержания фтора в колодезных водах показали, что от 40 до 71% случаев в колодезных водах фтор содержится в концентрании менее 0,5 мг/л (табл. 1), а оптимальные концентрации - от 12 до 18% случаев. Колодезных вод, содержащих более 1,5 мг/л фтора, на

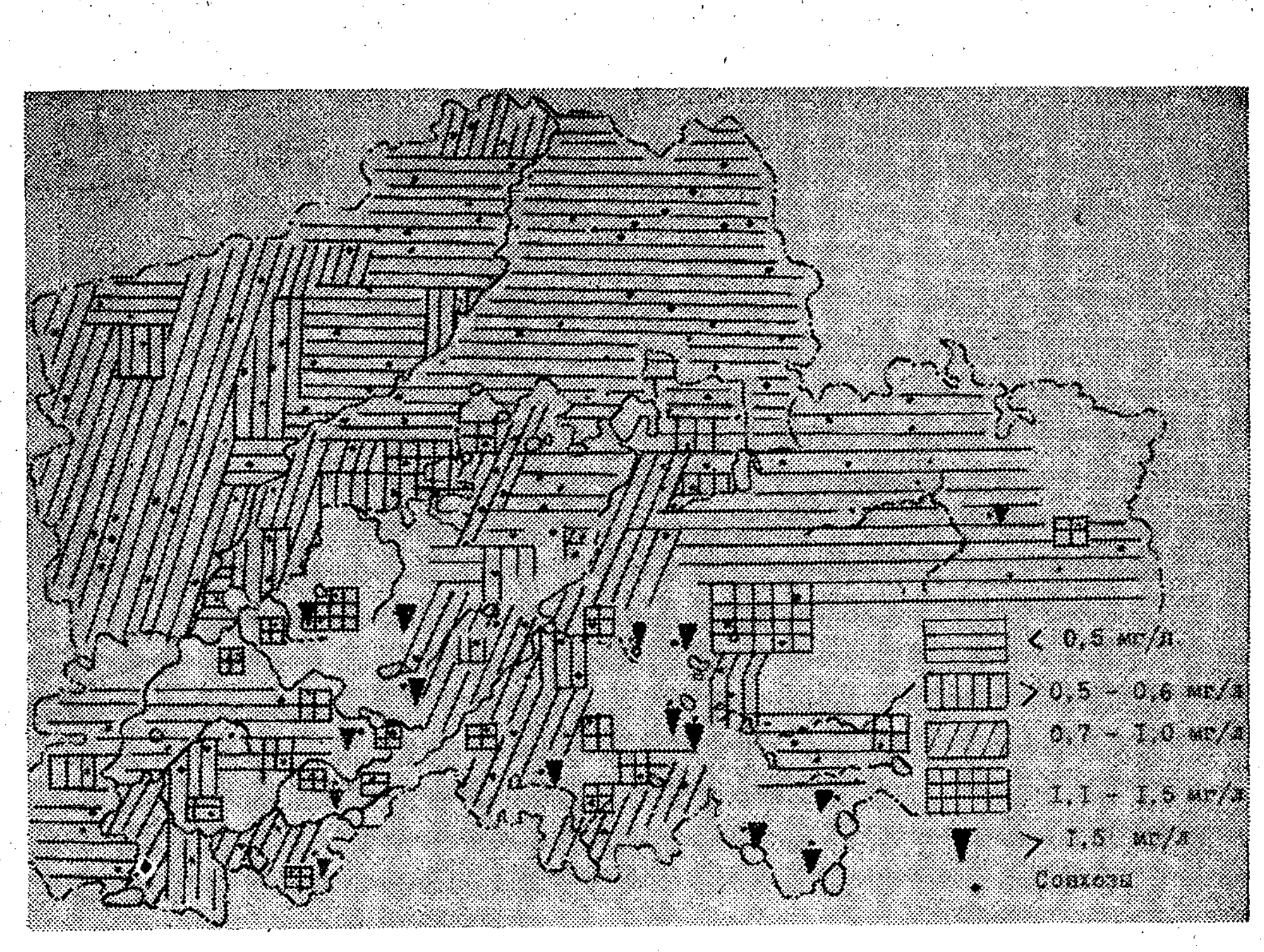

Рис. 4. Содержание фтора в воде из источников питьевого водоснабжения Северо-Казахстанской и Кокчетавской областей.

территории Северо-Казахстанской области не обнаружено, а в Кокчетавской, Кустанайской и некоторых районах Тургайской выявлены от 6 до 8% случаев.

В артезианских водах фтор в концентрации менее 0,5 мг/л встречается несколько реже  $(18-55\%)$ , чем в колодезных водах. Зато в артезианских водах больше содержатся оптимальные (0,7-1,1 мг/л) и максимальные (1,1-1,5 мг/л) величины. Фтор в концентрации более 1,5 мг/л в артезианских водах встречается в  $10-18\%$ , против  $6-8\%$  случаев в колодезных водах. Наибольшее содержание фтора (3 мг/л) отмечено в скважинах совхозов «Красноармейский», «Лавровский», «Молодежный», а также в водопроводе г. Шучинска (до 6,75 мг/л). На рисунках 3 и 4 показано содержание фтора в воде из открытых и подземных источников питьевого водоснабжения.

Таким образом, грунтовые воды северных областей Казахстана по величине общей жесткости (более 10 мг-экв/л) не отвечают гигиеническим требованиям от 40 до 60%, артезианские - от 14 до 44% случаев.

Содержание нитратов в грунтовых водах в концентрации более 10 мг/л встречается до 53%, в артезианских - до 12% случаев. Поэтому для водоснабжения этих населенных мест ведется строительство или проектирование групповых хозяйственно-питьевых водопроводов.

Для источников централизованного питьевого водоснабжения необходимо разработать зоны санитарной охраны.

На водопроводах с низким содержанием фтора необходимо вести фторирование воды, с высоким содержанием фтора - дефторирование.

266334

сельскохозяйственная  $\mathbb{R}$ 

Рескублинанская научная

**SHBHHOTEKA** 

 $2 - 707$ 

## ПРОБЛЕМЫ САНИТАРНОЙ ОХРАНЫ ВОДОИСТОЧНИКОВ В СВЯЗИ С ХИМИЗАЦИЕЙ СЕЛЬСКОГО ХОЗЯЙСТВА В КАЗАХСТАНЕ

### А. С. Некрасова

Вопросу санитарной охраны водоисточников в настоящее время уделяется все больше и больше внимания, ибо в результате урбанизации, индустриализации, развития энергетической и транспортной баз, химизации сельского хозяйства увеличиваются не только потребности в воде, но и возможности ее загрязнения.

По охране вод Европы в 1968 г. была создана федерация, в которую вошло 12 стран; осуществляется международное сотрудничество в области решения научных и практических задач по гигиене воды. Это один из важнейших аспектов проблемы оздоровления внешней среды (А. П. Бухтояров, 1972; И. Фратрич, 1972).

Большую озабоченность вызывает все возрастающее загрязнение воды пестицидами (С. Н. Черкинский, 1970; Н. Cospers, 1971; М. Stangenberg, 1971). Такие хлорорганические пестициды, как 4,4-дихлордифенилтрихлорметилметан (ДДТ), гексахлоран обнаружены в реках Миссисипи, Миссури, Колумбии (от 0,001 до 0,02 мг/л), в некоторых прудах сельской местности Украины (до 0,01 мг/л), в водоисточниках Узбекистана (Р. А. Якубова, Н. И. Гольдштейн, М. Р. Назыров, 1964; Р. А. Якубова, Л. Л. Агафонова, 1965; Е. И. Спыну, Е. А. Антонович и др., 1970; Р. А. Якубова, Р. Р. Баширов, 1970).

Английские ученые находили ДДТ, дильдрин, изомеры гексахлорана в дождевой воде, которая попадает в водоемы. Подсчитано, что с осадками в океан может попадать до 2,4.104 тонн ДДТ в год (Е. И. Спыну, Е. А. Антонович, 1970; Н. Cospers, 1971).

Ядохимикаты способны долго сохраняться в воде и накапливаться в ней. Гербицид 2,4-Д, попадая в водоем, сохраняется в нем 32-36 дней (О. И. Грибанов, 1967; И. В. Полубояринова, 1968; С. В. Неганова, И. В. Полубояринова, 1970).

Присутствие ядохимикатов в воде водоемов сопряжено с опасностью отравления животного и растительного мира. Например, в печени рыб залива Санта Моника на побережье Калифорнии ДДТ обнаружен в количестве 60-1026, в мышцах - 35 частей на 1 млн. при допустимом количестве не более 5 частей на 1 млн. (H. Cospers, 1971).

Эксперименты, проведенные во Всесоюзном НИИ гигиены и токсикологии пестицидов и пластических масс, показали, что при содержании ДДТ в воде в количестве 0,002 мг/л он накапливается в рыбе до 0,87 мг/кг. Этот ядохимикат обнаруживали в воде, иле, водной растительности и в рыбе рек Ангары и Илима, в которые вводилась минерально-масляная эмульсия ДДТ в качестве лаврицида, причем. в рыбе ДДТ

также было больше, чем в воде (К. К. Врочинский, В. В. Шульга,  $\cdot$  Л. А. Кодинец, 1968).

Особую опасность представляет попадание пестицидов в грунтовые воды (Л. А. Кожинова, А. А. Динерман и др., 1970; С. Я. Найштейн, Е. И. Юровская, Н. П. Вашкулат, 1970). Были случаи отравления людей питьевой водой, содержащей ядохимикаты. Источником загрязнения воды, в одних случаях, было строительство колодцев на месте захоронения ядов, в других - слив остатков производственных растворов в поглощающие ямы (G. Zamfir, G. Bocea, V. Nastase и. а., 1968; А. П. Пулатов, К. М. Туляганова, Г. Н. Алексеева, 1970; В. Х. Хасанов, 1971).

Наиболее интенсивное загрязнение воды ядохимикатами происходит в районах орошаемого земледелия, чему способствуют и режим, и методы полива. При этом часть воды с ядохимикатами испаряется, часть - попадает в грунтовые воды и заполняет более глубокие ее горизонты, часть - дренируется и попадает в магистральные каналы и реки (А. П. Пулатов, 1968, 1970). Так, в воде подземных водоисточников Узбекской ССР (колодцы, артезианские скважины) были обнаружены остатки хлор- и фосфорорганических соединений (Р. А. Якубова, Н. И. Гольдштейн, М. Р. Назыров, 1964).

Загрязняя водную оболочку земли, пестициды могут проникать в организм человека й, длительно воздействуя на него, представлять как непосредственную, так и отдаленную опасность. Они могут приводить к канцерогенным, тератогенным, невротическим, аллергическим изменениям, а также к извращению ряда биологических процессов (К. К. Врочинский, С. С. Гребенюк, 1968; W. Rusiecki, 1968; O. S. Bindra, 1971).

Водные ресурсы Казахстана имеют свои особенности: большинство рек впадает в бессточные водоемы, а значительная часть подземных вод представляет собой подрусловый сток рек с небольшой глубиной  $(5-50 \text{ M}).$ 

Различно и питание рек - в горных районах ледниковое и снежноледниковое, а в равнинных бассейнах - только снежное; 80-90% годового стока проходит в течение 20-40 дней весеннего половодья. С пози-

ций гигиены применения ядохимикатов это безусловно важно.

Применение ядохимикатов в СССР, в частности в Казахстане, с каждым годом увеличивается. Поскольку на долю Казахстана приходится более половины пастбищных угодий и свыше 30 млн. га посевов, потребность в воде огромна. Ежегодно в республике используется более 60 млрд. м<sup>3</sup> речной воды и столько же подземной. Только для орошения необходимо дополнительно 240 млрд. м<sup>3</sup> воды (Ш. Чокин, Т. Батуров, А. Рязанов, С. Майзель, 1971). Поэтому ответственность за чистоту вод от ядохимикатов должна быть немалой.

Исследования, проведенные за рубежом, свидетельствуют о малой эффективности общепринятых методов очистки воды от пестицидов (К. К. Врочинский, В. В. Шульга, Л. А. Кодинец, 1968). Следовательно, борьба за чистоту вод в основном должна быть предупредительной. Химические средства, защищая урожай, не должны угрожать здоровью людей и оказывать отрицательного влияния на окружающую их природу.

Необходимым условием эффективного и безопасного применения пестицидов является обязательная предварительная подготовка полей. Пестициды должны применяться лишь на тех площадях, где действительно вредитель или болезнь представляют угрозу урожаю.

Только грамотное использование ядохимикатов (обоснованный выбор препарата, форма, доза, способ и метод его применения) может

19

 $2*.$ 

стать залогом успешной борьбы с загрязнением водоемов. Поэтому в зонах интенсивного растениеводства должности специалистов по защите растений не следует укомплектовывать случайными лицами, а агрономы колхозов и совхозов обязаны один раз в 3 года проходить обучение по вопросам применения химикатов (семинары, курсы, инструктажи). Кроме того, необходимо, по примеру Узбекистана, Белоруссии и Молдавии уделять больше внимания популяризации и пропаганде знаний (радио, телевидение, печать) по химической защите растений и по связанным с ней предупредительным мерам. Хозяйства, в которых используются пестициды, должны иметь соответствующую материально-техническую базу.

Этот вопрос химизации нашел отражение в новом пятилетнем плане развития народного хозяйства СССР. Если в 1970 г. в колхозах и совхозах насчитывалось 300 тыс. опрыскивателей, опыливателей, то к 1975 г. их число превысит 0,5 млн.

По мере увеличения объема применяемых пестицидов должна повышаться ответственность за их высокую эффективность и безопасность.

Медицинская служба республики обязана направлять проведение предупредительных мер охраны водных ресурсов, в первую очередь, по линии звеньев, препятствующих поступлению ядохимикатов в водоносные горизонты, а также добиваться (где это позволяет конъюнктура сельского хозяйства) резкого ограничения использования стойких препаратов и прежде всего препаратов из группы хлорорганических соединений.

Потенциальную опасность могут представлять ядохимикаты, используемые для борьбы с кровососущими насекомыми, с «цветением» водоемов, с целью уничтожения несортовой рыбы, при санитарной подготовке лож будущих водохранилищ, так как обработки в данных случаях связаны с прямым внесением препарата в водоем. Поэтому вопрос о выборе препарата должен непременно решаться при участии медицинских работников.

С целью защиты водоемов от загрязнения ядохимикатами необходимо применять гранулированные формы и наземные способы обработки. Вблизи водоемов и ирригационных каналов обработки с применением аэрозольных генераторов и авиации должны быть категорически запрещены.

Охране водных ресурсов от загрязнений пестицидами будет способствовать строгий контроль и соблюдение таких общих правил по их применению, как запрещение авиаопыливания при скорости ветра более 2 м/сек, мелкокапельного и крупнокапельного опрыскиваний при скорости ветра более 3 и 4 м/сек соответственно и другие меры.

Заслон ядохимикатам должен быть поставлен и на пути дождевых, талых и сливных вод. Этому могут способствовать: оборудование водоотводящих каналов, озеленение берегов водоемов частым мелким кустарником, покрытие берегов дерном, запрещение устройства площадок для заправки аппаратуры ядохимикатами вблизи водоисточников и др. Профилактические меры по охране водоемов от загрязнения пестицидами будут наиболее действенными и рациональными лишь при лабораторном контроле. Используя данные лабораторных исследований, можно регулировать применение дренажно-коллекторных вод так, чтобы это не представляло опасности для орошаемых культур, водоносных горизонтов и водоемов; следить за возможным поступлением ядохимикатов в реки, озера, колодцы с целью своевременного обнаружения отклонений от нормы и принятия соответствующих мер.

В Казахстане организована Центральная гидрохимическая лабора-

тория, занимающаяся определением ядохимикатов в основных водоемах республики. Работа этой лаборатории начата и, надо полагать, результаты ее будут значимы.

Систематическое наблюдение за санитарным состоянием водных ресурсов с использованием существующих методов определения ядохимикатов в воде и применением современных аппаратуры и оборудования должно быть налажено в лабораториях санэпидстанций.

Гигиенические исследования должны быть целенаправленными и охватывать такие вопросы как:

установление стабильности пестицидов в воде и их влияние на ее органолептические свойства;

определение действия пестицидов на общий санитарный режим водоемов;

изучение фактического содержания остаточного количества ядохимикатов в воде, рыбе, иле, водной растительности и циркуляции его в водоемах;

определение эффективности очистки от пестицидов воды, используемой для питьевых целей.

## САНИТАРНО-ГИГИЕНИЧЕСКАЯ ХАРАКТЕРИСТИКА ВОДЫ СЕРГЕЕВСКОГО, КОКЧЕТАВСКОГО (ЧАГЛИНСКОГО) ВОДОХРАНИЛИЩ И СЕТЕЙ ГРУППОВЫХ ВОДОПРОВОДОВ

В. Д. Шумаев, Н. Д. Макушинская

При строительстве на целинных и залежных землях новых совхозов из-за отсутствия доброкачественных источников для хозяйственно-питьевого и производственного водоснабжения нередко приходилось строить копани. Но поскольку строительство их в условиях ровного рельефа местности зачастую не давало положительных результатов, единственным источником питьевого водоснабжения являлась река Ишим.

Река Ишим берет свое начало в глубине Центрального Казахстана (Н. Г. Рыбин, Г. Р. Юнусов, 1952), имеет исключительно снеговое питание. Наибольшая водоносность реки наблюдается лишь в мае, в остальные же месяцы водоносность исключительно незначительная (например, в районе Целинограда в маловодные годы вода сохраняется только в плесах). Однако у г. Петропавловска река Ишим имеет наибольшую водоносность. Поэтому с целью обеспечения водой большого количества ъновь организованных совхозов, река была зарегулирована Сергеевским водохранилищем.

На запасах воды в Сергеевском водохранилище были построены два групповых водопровода - Ишимский и Булаевский - протяженностью каждый более 1,5 тыс. км. Ишимский водопровод охватывает территорию в 2,5 млн. га и должен обеспечить водой 44 совхоза; Булаевский водопровод проходит через площадь в 3 млн. га и должен обеспечить водой 39 совхозов и 3 колхоза. По данным Я. М. Пашенкова с соавт. (1963), вода будет подана в 450 населенных пунктов северных областей Казахстана с водопотреблением по 300 м<sup>3</sup>/сутки на населенный пункт. Как показывают исследования, в 1969 г. воды из Ишимского, Булаевского групповых и Петропавловского городского водопроводов (см. табл.) в летнее время по величине общей жесткости и минерализации соответствуют требованиям ГОСТа 2874-54 «Вода питьевая». Однако к концу зимы и началу весны общая жесткость воды приближается к 12,0 мг-экв/л. По данным А. И. Бокиной (1968), такая вода может

Поскольку очистные сооружения из-за большой перегрузки не обеспечивали очистку воды, величина прозрачности воды не соответствовала требованиям ГОСТа. С удалением от головных сооружений в воде продолжала снижаться прозрачность, а содержание общего железа из-за коррозии водопроводных труб достигало 2,0 мг/л.

использоваться для питьевых целей.

Коли-титр водопроводной воды в основном отвечал санитарным требованиям. Однако из-за некоторых неисправностей водоразборных

колонок наблюдались случаи снижения коли-титра воды, а следовательно, и несоответствия требованиям ГОСТа.

Поскольку к водопроводным сетям групповых водопроводов было подключено больше хозяйств, чем намечалось, в тупиковых точках вода поступала под низким давлением и в недостаточном количестве.

В месте водозаборов Ишимского, Булаевского групповых и Петропавловского городского водопроводов установлены зоны санитарной охраны первого пояса. Зоны санитарной охраны второго пояса отсутствовали. В пределах Северо-Казахстанской и Кокчетавской областей река загрязнялась лишь поверхностным стоком с территорий совхозов, расположенных у берега реки (В. Г. Алексеева, 1966).

Поскольку содержание фтора в воде реки Ишим составляло всего 0,2-0,47 мг/л, на Ишимском групповом водопроводе в 1970 г. было начато фторирование воды.

При изучении содержания меди, цинка, свинца, стронция, кобальта, никеля и марганца в воде из реки Ишим и групповых водопроводов нами выявлено, что содержание меди в речной воде колеблется от 0 до 15 мкг/л. после очистки - от 7,0 до 20 мкг/л; свинец в речной воде отсутствовал, а в водопроводной — обнаруживался до 20,0 мкг/л; содержание цинка колебалось от 9-21 до 1600 мкг/л; содержание никеля в воде из реки Ишим было больше, чем кобальта, а в водопроводной воде изза коррозии разводящих сетей кобальта и никеля больше, чем в речной.

В качестве источника централизованного хозяйственно-питьевого водопровода города Кокчетава служит Чаглинское водохранилище, расположенное по рельефу местности выше города. В месте водозабора и очистных сооружений имеются зоны санитарной охраны строгого режима. Зоны санитарной охраны второго пояса не установлены.

Таблица

23

#### Физико-химическая характеристика воды из реки Ишим, сетей групповых водопроводов и других открытых водоемов Северного Казахстана

Водопроводы Петропав-Булаевский Ишимский Кокчетавский ловский

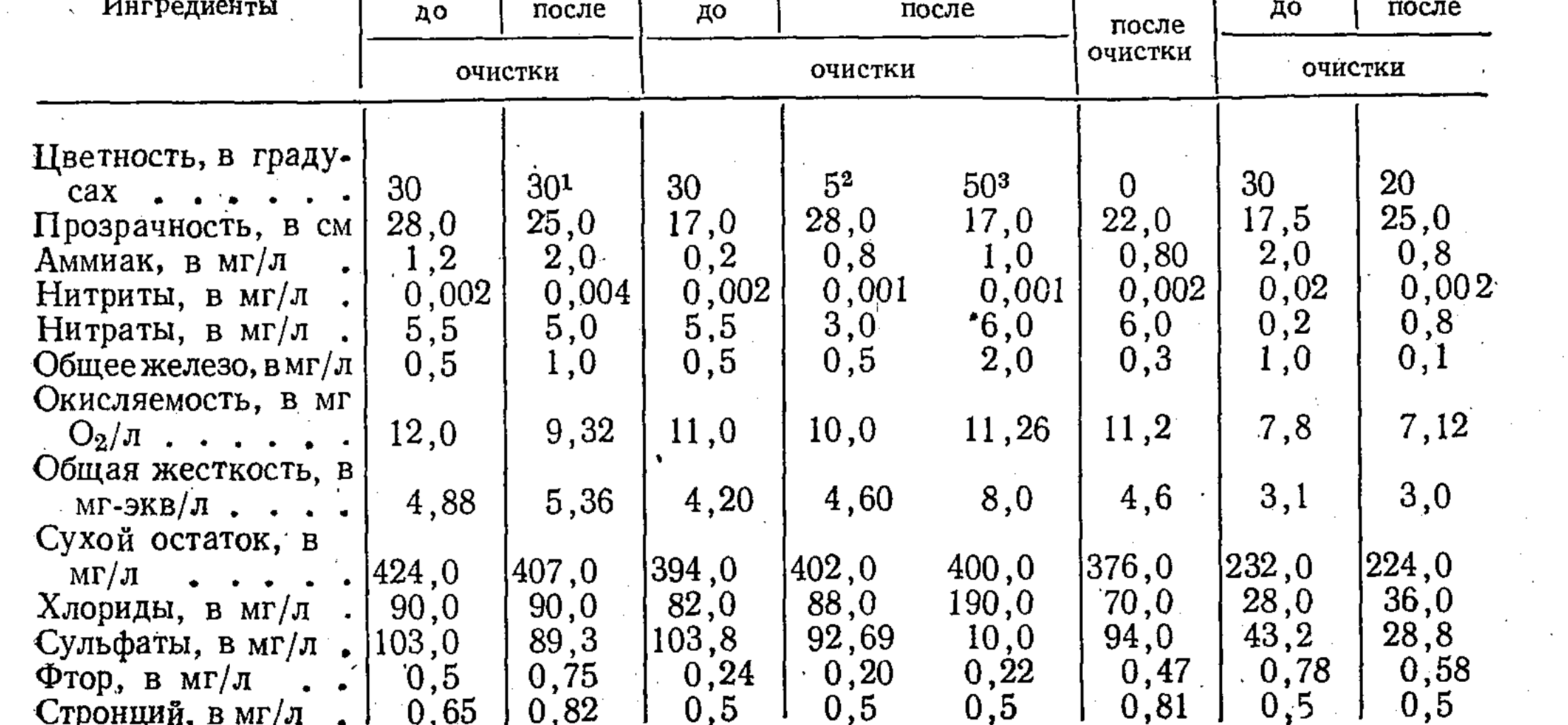

<sup>1</sup> Сеть совхоза «Октябрьский».

Головные сооружения.

<sup>3</sup> Совхоз «Тарангульский».